MINISTERUL EDUCAȚIEI ȘI CERCETĂRII AL REPUBLICII MOLDOVA

## AGENȚIA NAȚIONALĂ PENTRU CURRICULUM ȘI EVALUARE

Raionul

 $\overline{a}$ 

 $\overline{a}$ 

 $\overline{a}$  $\overline{a}$ 

 $\overline{a}$ 

Localitatea

Instituția de învățământ

Numele, prenumele elevului

## TESTUL Nr. 1

## INFORMATICA

TEST PENTRU EXERSARE CICLUL LICEAL

Profil real februarie, 2024 Timp alocat: 180 de minute

Rechizite și materiale permise: pix cu cerneală albastră.

## Instrucțiuni pentru candidat:

- Citește cu atenție fiecare item și efectuează operațiile solicitate.
- Lucrează independent.

Îți dorim mult succes!

Punctaj acumulat \_\_\_\_\_\_\_\_\_

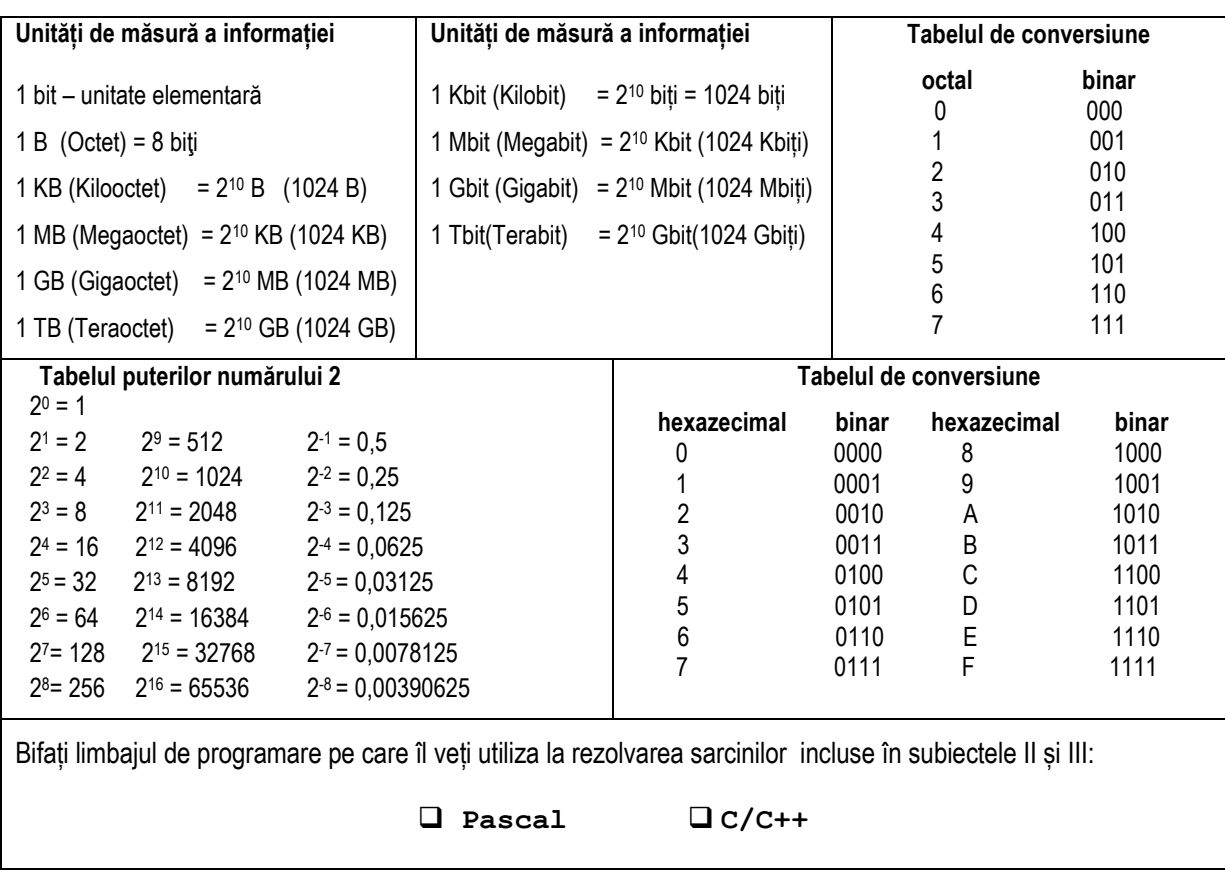

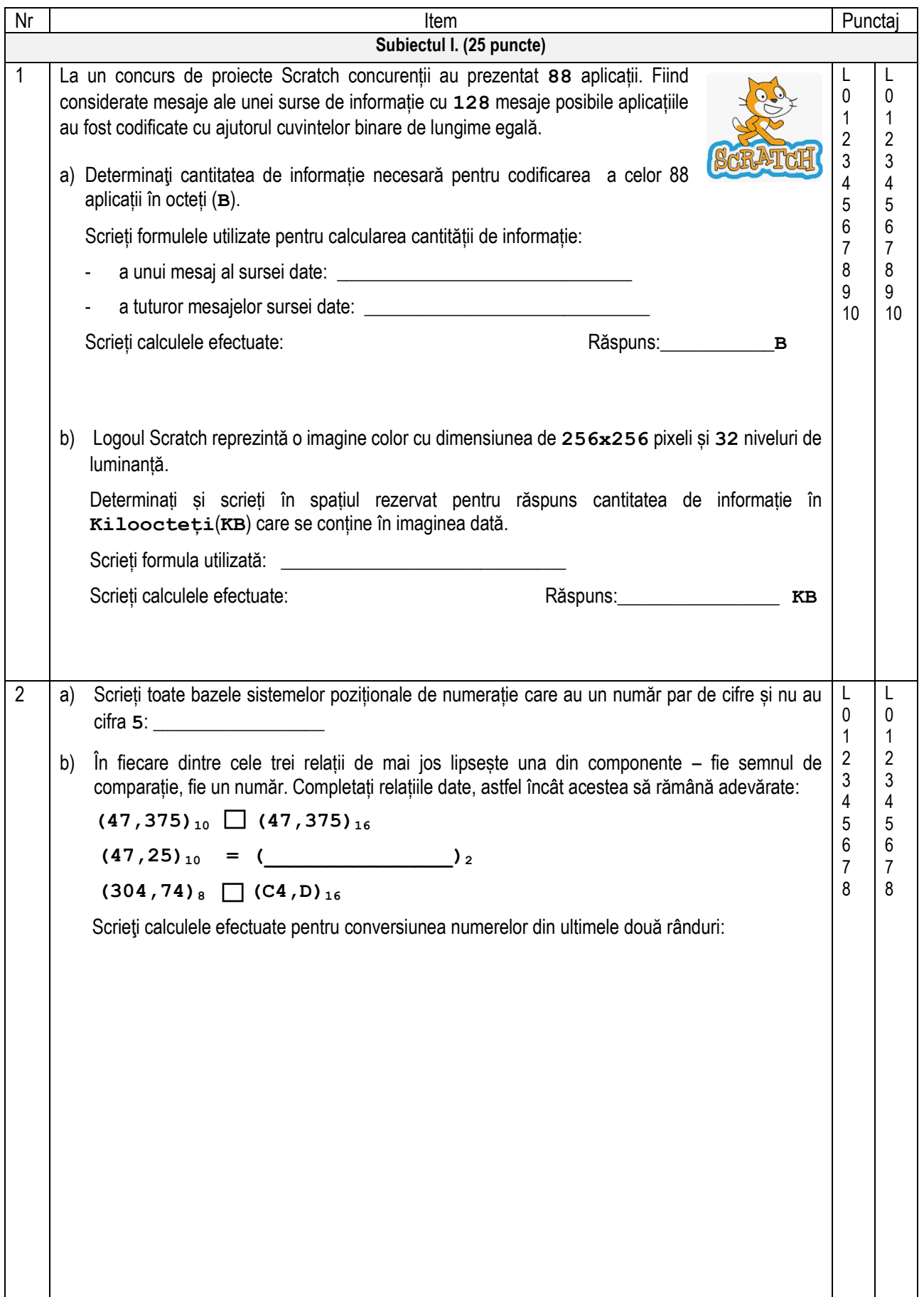

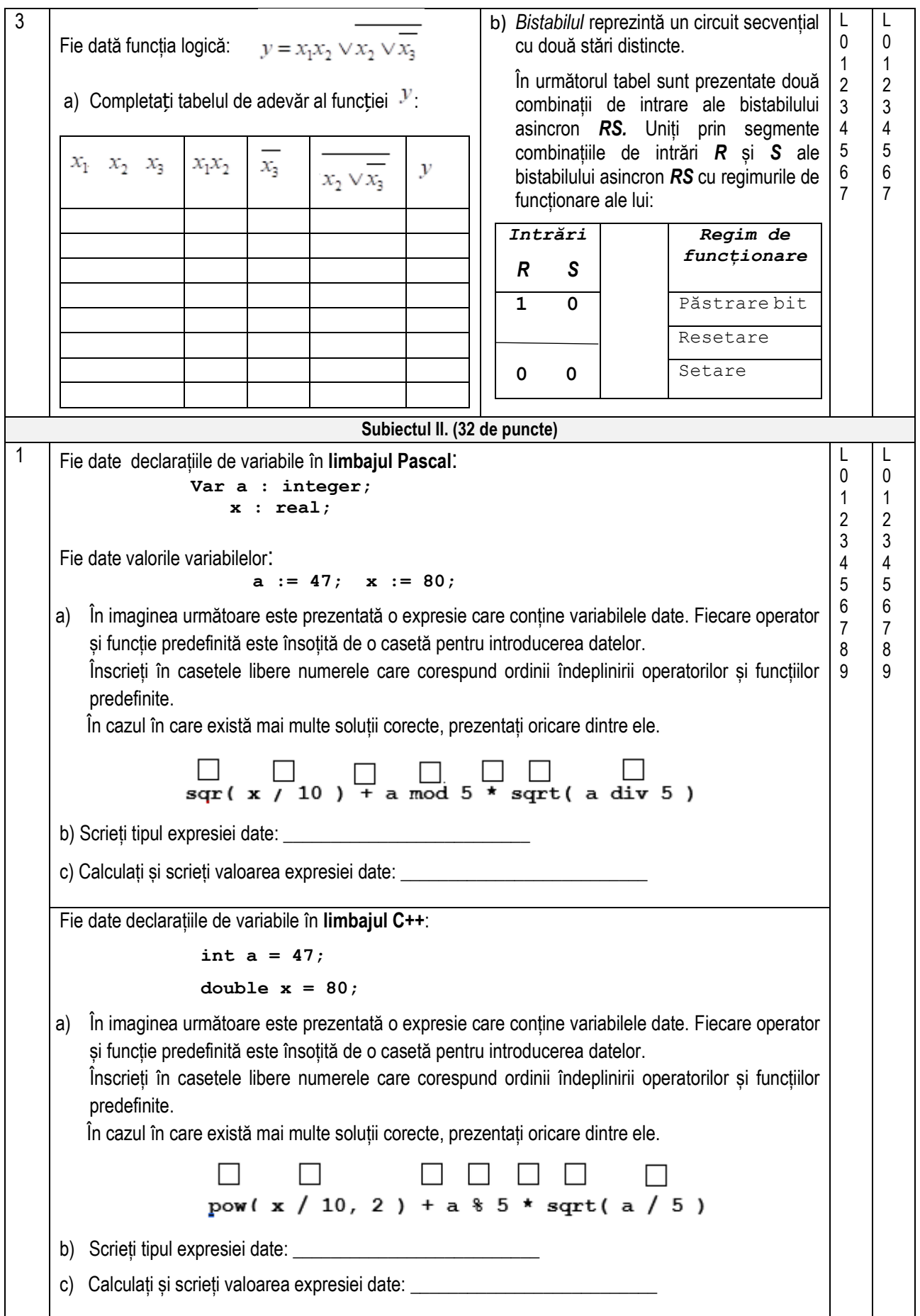

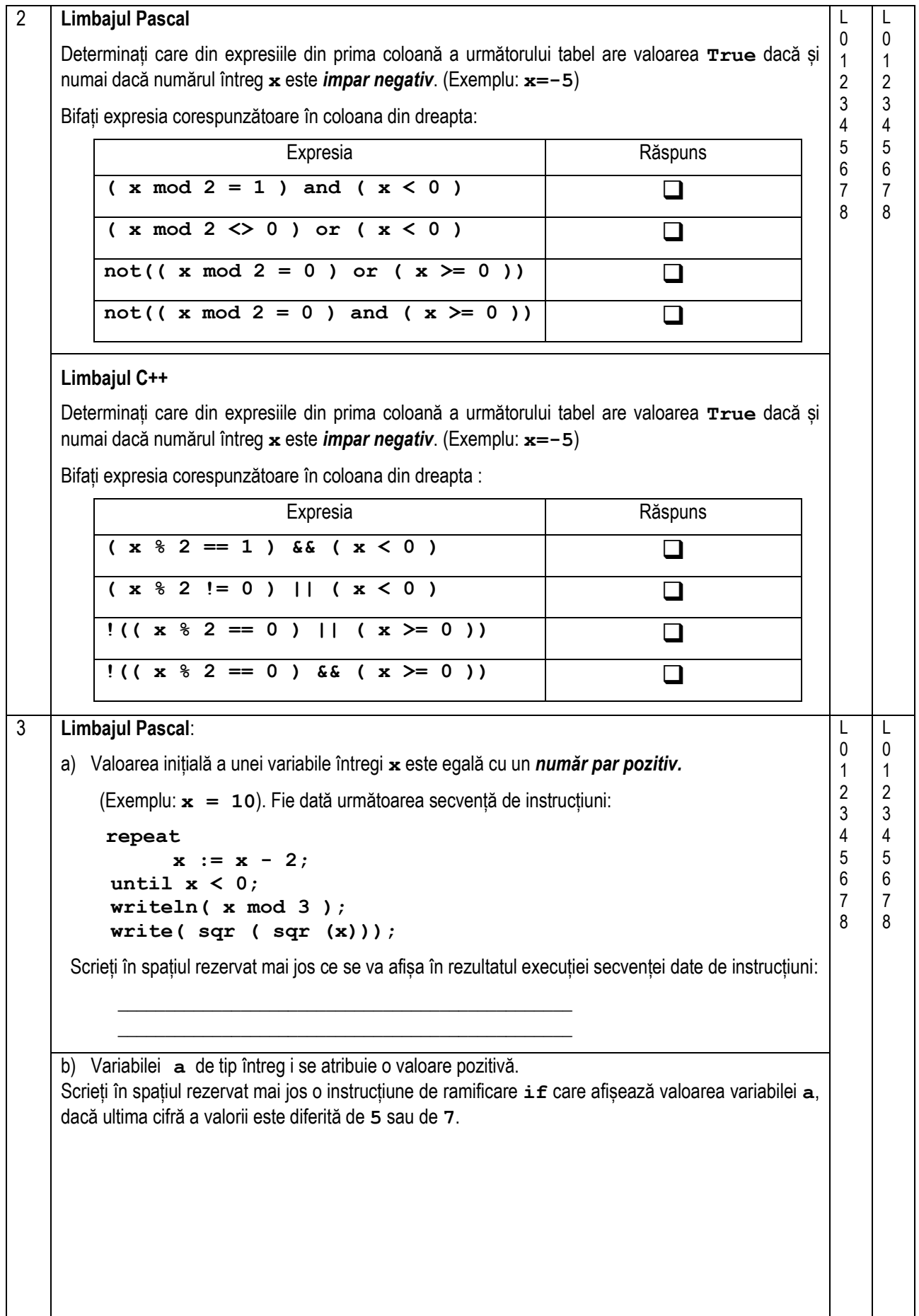

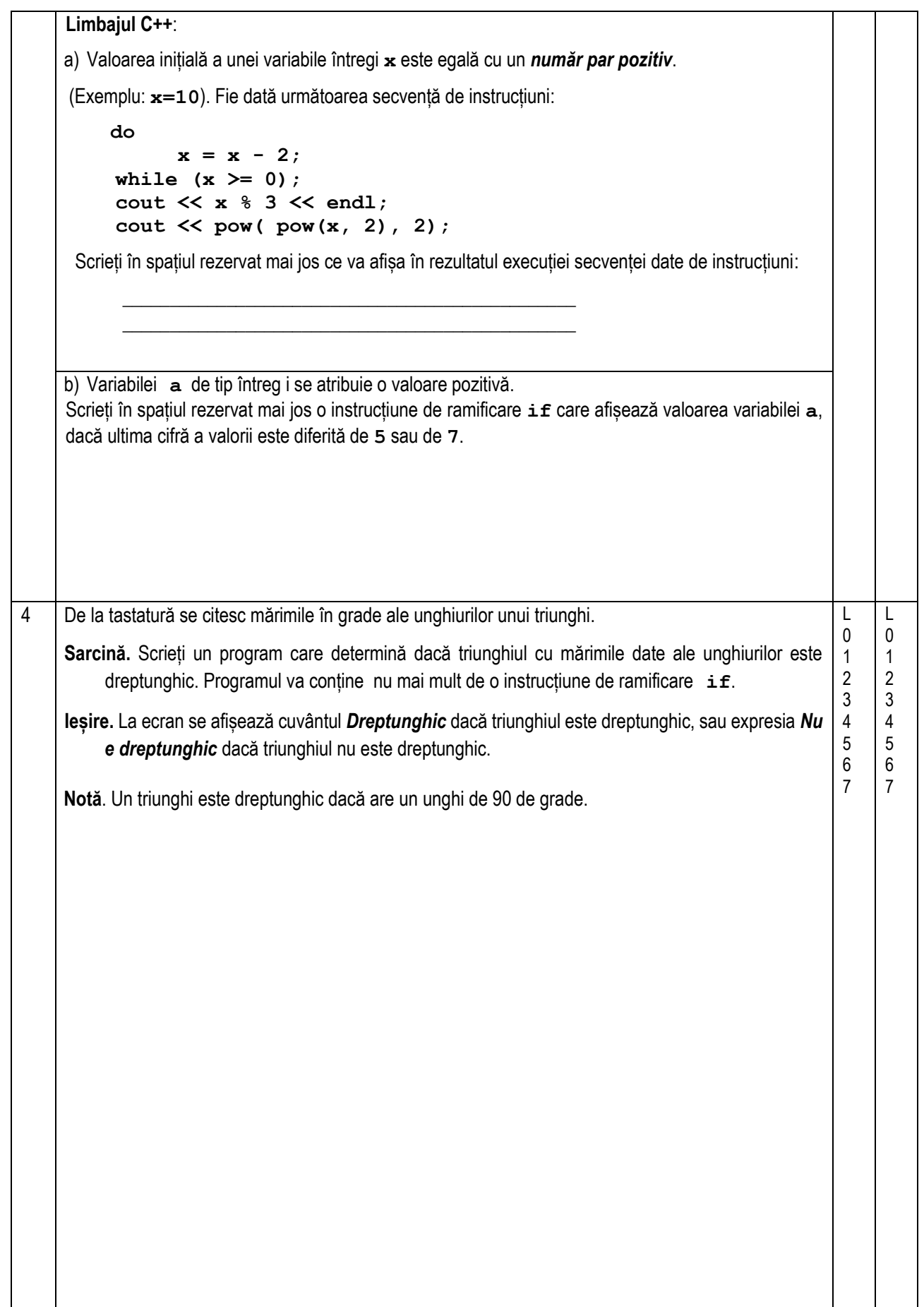

```
Subiectul III. (30 de puncte)
1 Fie dat programul Pascal:
        Program pr1;
          const n = 4;
          var x: array [0..9] of integer;
                   q, i: integer;
        function ff(a: integer) : integer;
             var k: integer;
          begin
             q := 0;
             for k := 1 to a do
                  if a mod k = 0 then q := q + 1;
             ff := q;
          end;
        procedure pr(y: integer);
          begin
            if ff(y) = n then write(y, ' ')
             else write('* ');
          end;
       begin
             x[0]:= 10; x[1]:= 13; x[2]:= 35;
             x[3]:= 54; x[4]:= 99;
            for i := 0 to 4 do pr(x[i]);
        end.
                                                                                               Analizați programul pr1 şi îndepliniți 
                                                                                           următoarele sarcini:
                                                                                          a) Scrieţi numele mărimii care nu poate 
                                                                                                 să-și schimbe valoarea pe parcursul 
                                                                                                 execuției programului pr1:
                                                                                                    \overline{\phantom{a}} , where the contract of the contract of the contract of the contract of the contract of the contract of the contract of the contract of the contract of the contract of the contract of the contract of the contr
                                                                                          b) Scrieți numele parametrilor formali 
                                                                                                 utilizați în textul programului pr1:
                                                                                                    ____________________________
                                                                                          c) Scrieți valoarea returnată de funcția ff
                                                                                                 după al doilea apel:
                                                                                           \overline{\phantom{a}} , \overline{\phantom{a}} , \overline{\phantom{a}}d) Bifați valoarea de adevăr a afirmației 
                                                                                                 "Programul pr1 conține comunicarea 
                                                                                                 prin variabile globale":
                                                                                                             ❑ Adevărat ❑ Fals 
                                                                                          e) Scrieti ce se va afisa în rezultatul
                                                                                                 execuţiei programului pr1: 
                                                                                           \frac{1}{\sqrt{2}} , \frac{1}{\sqrt{2}} , \frac{1}{\sqrt{2}} , \frac{1}{\sqrt{2}} , \frac{1}{\sqrt{2}} , \frac{1}{\sqrt{2}} , \frac{1}{\sqrt{2}} , \frac{1}{\sqrt{2}} , \frac{1}{\sqrt{2}} , \frac{1}{\sqrt{2}} , \frac{1}{\sqrt{2}} , \frac{1}{\sqrt{2}} , \frac{1}{\sqrt{2}} , \frac{1}{\sqrt{2}} , \frac{1}{\sqrt{2}}L
                                                                                                                                                             \Omega1
                                                                                                                                                             2
                                                                                                                                                             3
                                                                                                                                                             4
                                                                                                                                                             5
                                                                                                                                                             6
                                                                                                                                                             7
                                                                                                                                                                     L
                                                                                                                                                                     \theta1
                                                                                                                                                                     2
                                                                                                                                                                     3
                                                                                                                                                                     4
                                                                                                                                                                     5
                                                                                                                                                                     6
                                                                                                                                                                     7
        Fie dat programul C++:
        //program pr1
        #include <iostream>
        using namespace std;
        const int n = 4;
        int x[10], q;
        int ff(int a){
             int k;
             q = 0;
            for (k = 1; k \le a; k++)if (a % k == 0) q++;
             return q; 
        }
        void pr(int y){
              if (ff(y) == n) cout \langle \langle y, \langle \langle \cdot \rangle \rangle \rangle else cout << "* ";
        }
        int main(){
             int i;
            \mathbf{x}[0] = 10; \mathbf{x}[1] = 13; \mathbf{x}[2] = 35;x[3] = 54; x[4] = 99;for(i = 0; i < 5; i++) pr(x[i]);
        }
                                                                                               Analizați programul pr1 şi îndepliniți 
                                                                                           următoarele sarcini:
                                                                                          a) Scrieţi numele mărimii care nu poate 
                                                                                                 să-și schimbe valoarea pe parcursul 
                                                                                                 execuției programului pr1:
                                                                                                  ____________________________
                                                                                          b) Scrieți numele parametrilor formali 
                                                                                                 utilizați în textul programului pr1:
                                                                                                  ____________________________
                                                                                           c) Scrieți valoarea returnată de funcția ff
                                                                                                după al doilea apel:
                                                                                           \overline{\phantom{a}} , \overline{\phantom{a}} , \overline{\phantom{a}}d) Bifați valoarea de adevăr a afirmației 
                                                                                                "Programul pr1 conține comunicarea 
                                                                                                prin variabile globale":
                                                                                                             ❑ Adevărat ❑ Fals 
                                                                                           e) Scrieti ce se va afisa în rezultatul
                                                                                                execuţiei programului pr1: 
                                                                                           \frac{1}{\sqrt{2}} , \frac{1}{\sqrt{2}} , \frac{1}{\sqrt{2}} , \frac{1}{\sqrt{2}} , \frac{1}{\sqrt{2}} , \frac{1}{\sqrt{2}} , \frac{1}{\sqrt{2}} , \frac{1}{\sqrt{2}} , \frac{1}{\sqrt{2}} , \frac{1}{\sqrt{2}} , \frac{1}{\sqrt{2}} , \frac{1}{\sqrt{2}} , \frac{1}{\sqrt{2}} , \frac{1}{\sqrt{2}} , \frac{1}{\sqrt{2}}
```
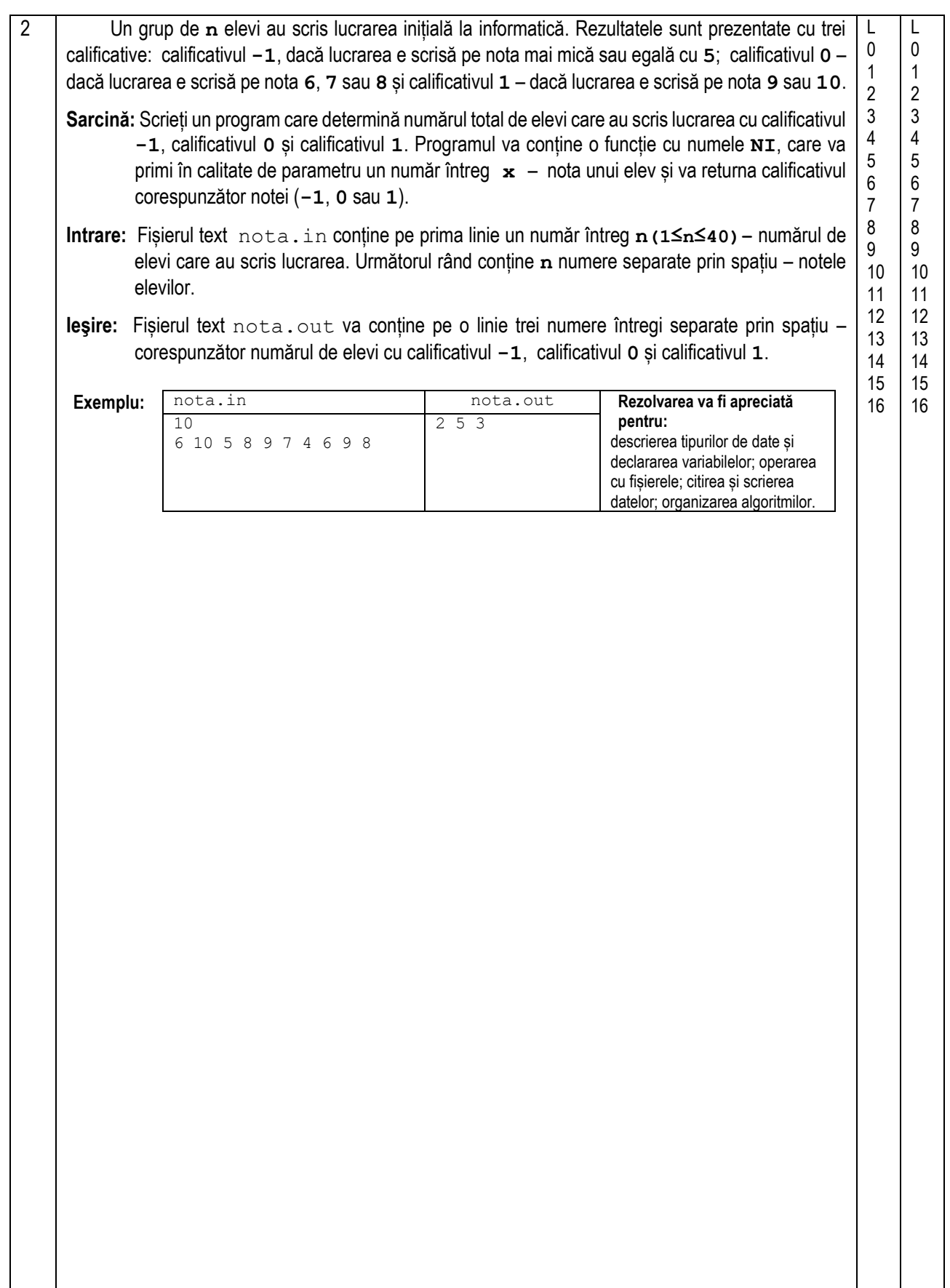

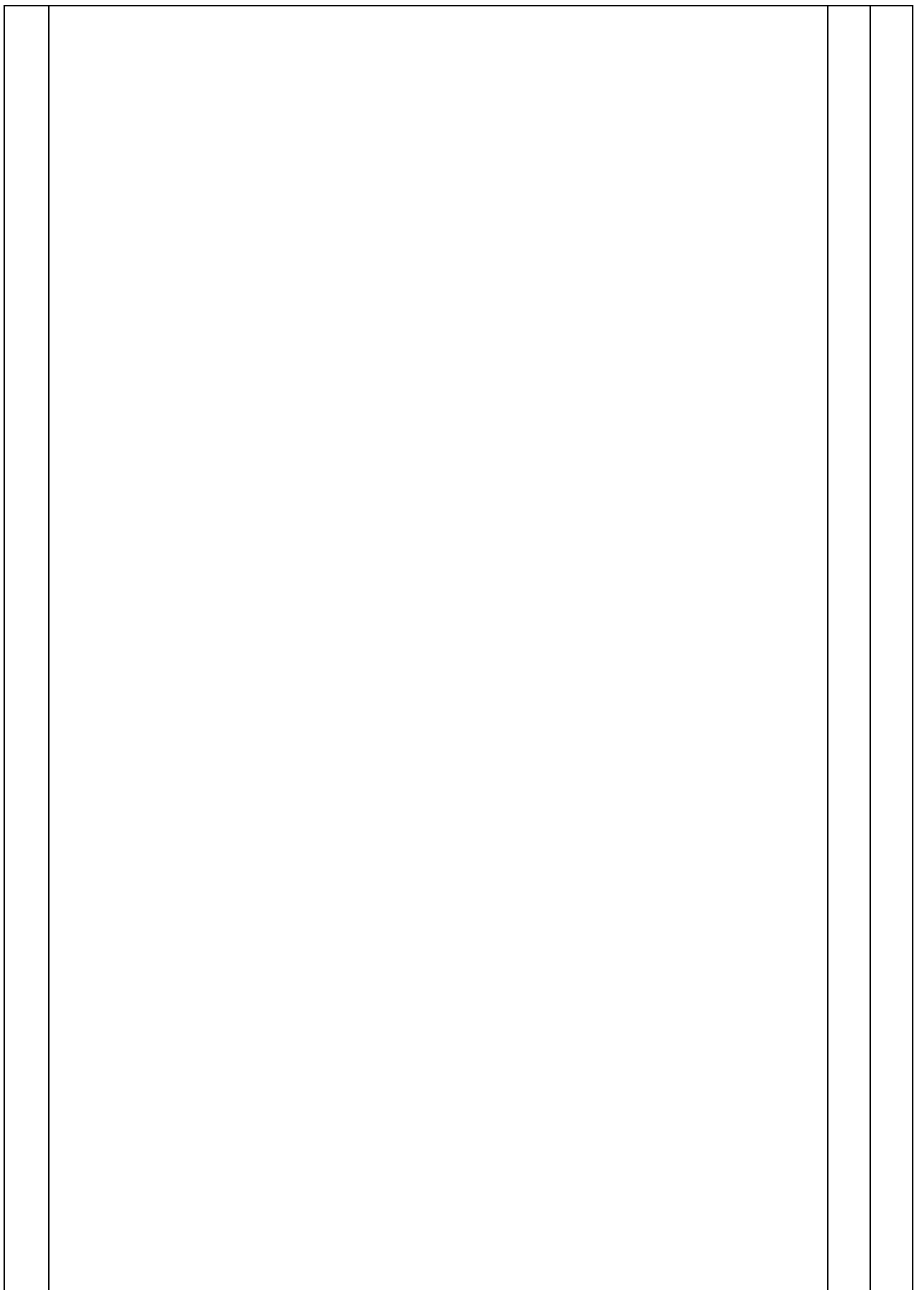

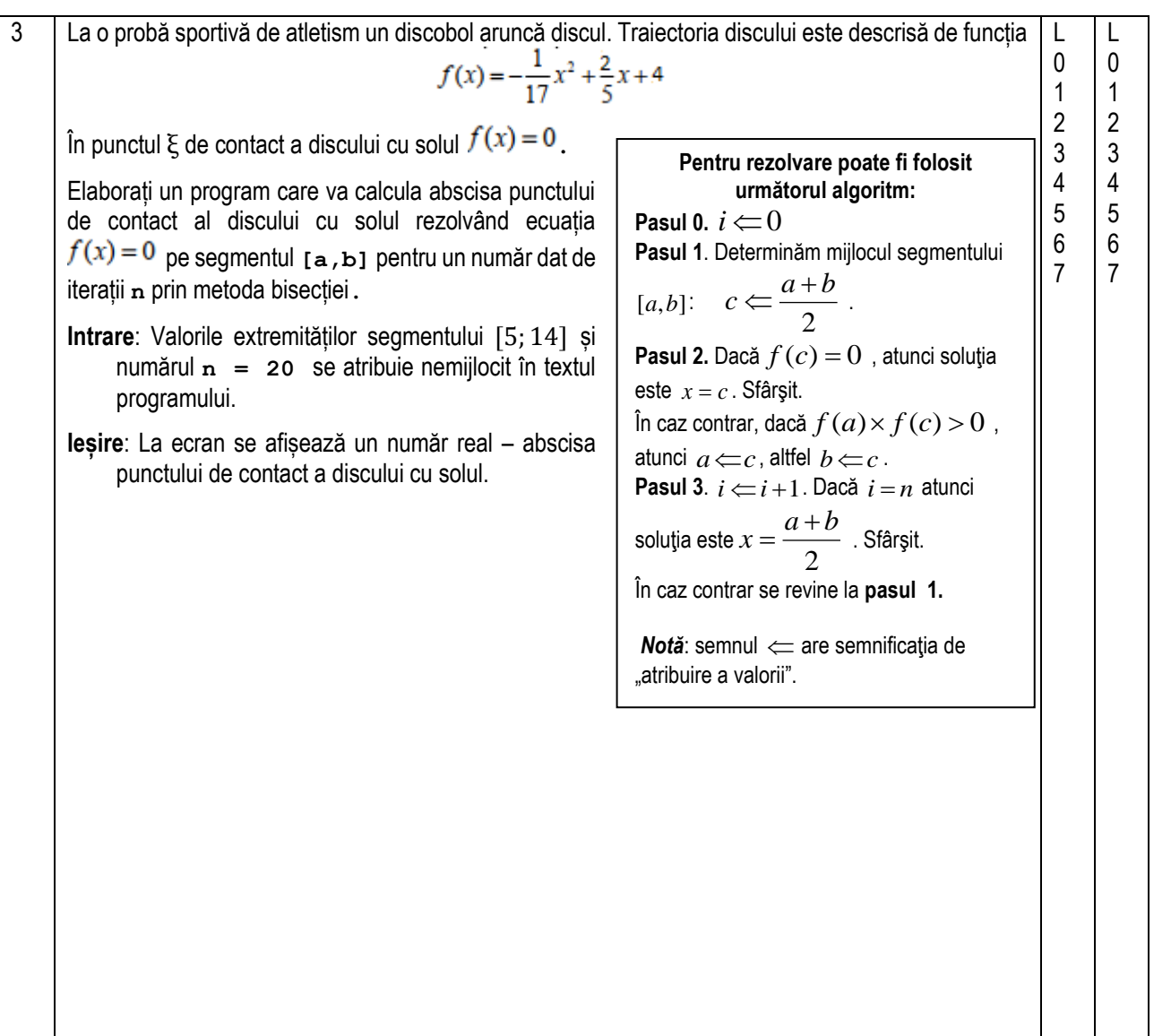

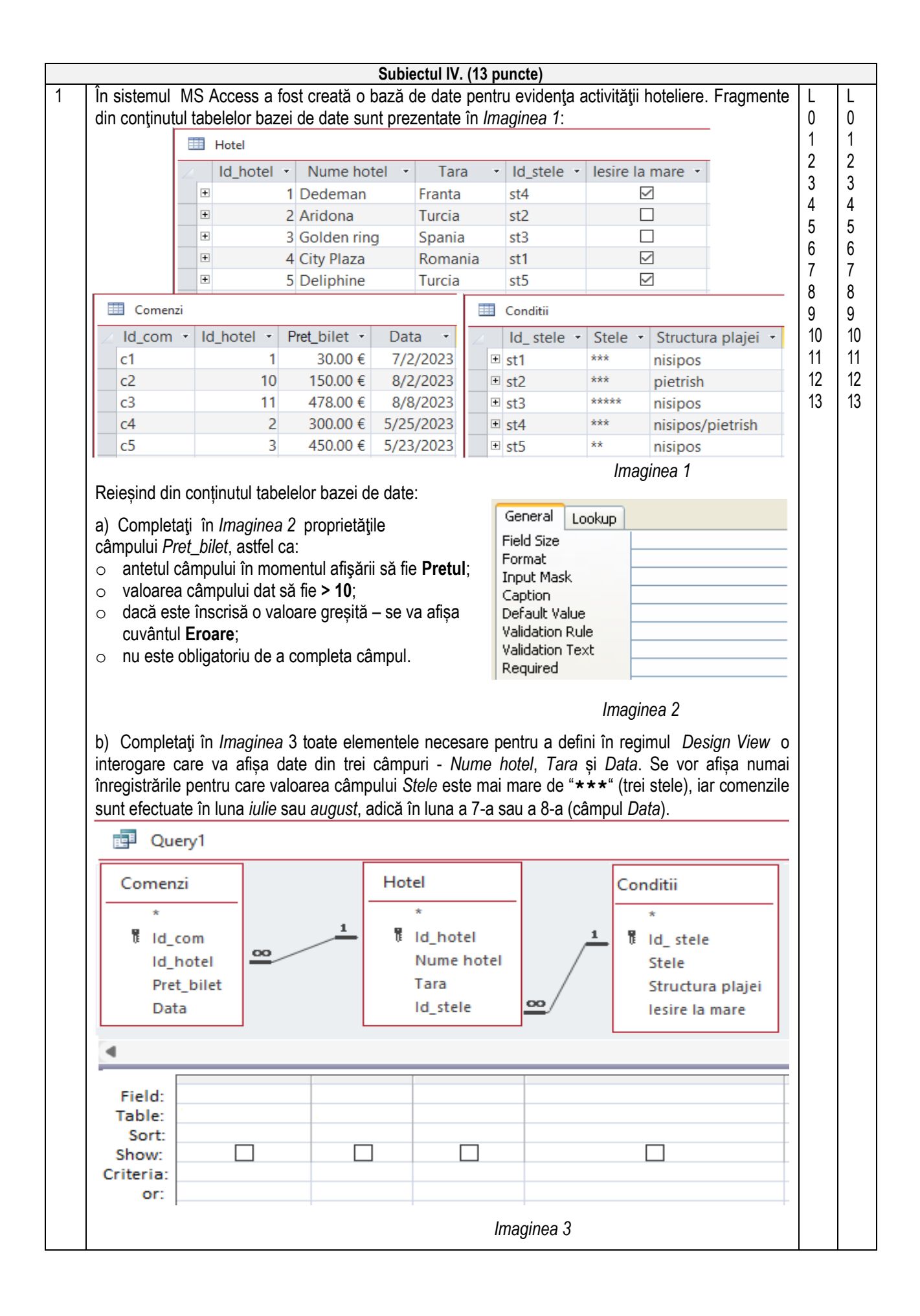